## **GUIDED TOUR**

Chapter Objectives *Chapter Objectives* begin each chapter. The objectives provide students with the function of each chapter as well as the specific topics covered in each chapter. The objectives enable students to set tangible goals before they begin each chapter.

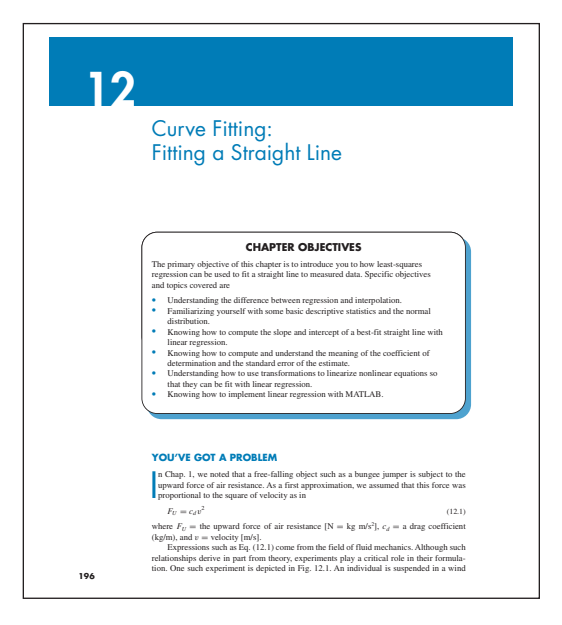

You've Got a Problem A section entitled *You've Got a Problem* can be found on the first page of most chapters. Here Chapra poses a real-life problem that requires the type of numerical solution technique that is the subject of the chapter. The intent is to introduce the student to the topic via a tangible example rather than through abstract mathematics. After an exposition of the numerical methods, the problem is then revisited in order to demonstrate how the learned material provides the means to solve the problem.

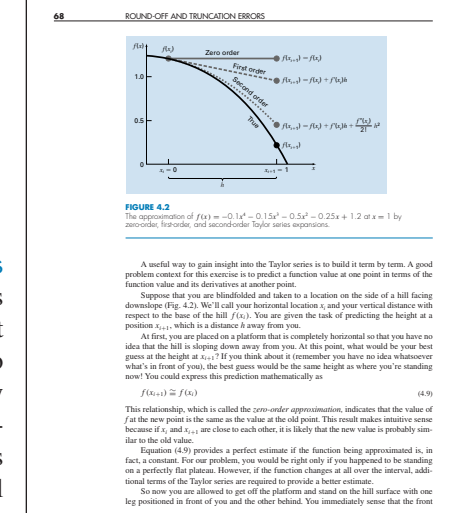

Theory Presented as it Informs Key Concepts

The text is intended for Numerical Methods users, not developers. Therefore, theory is not included for "theory's sake," for example no proofs. Theory is included as it informs key concepts such as the Taylor Series, convergence, condition, etc. Hence, the student is shown how the theory connects with practical issues in problem solving.

## Illustrations and Tables Illustrations and tables are clear and accurate in order to help students better visualize the important concepts presented in the text.

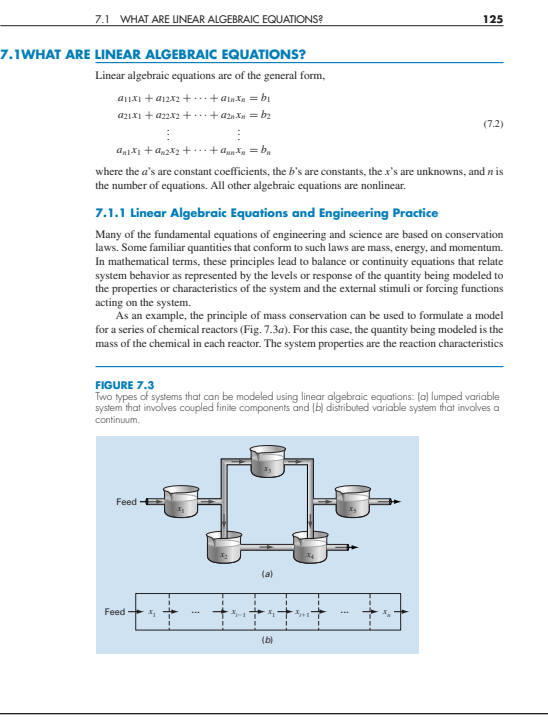

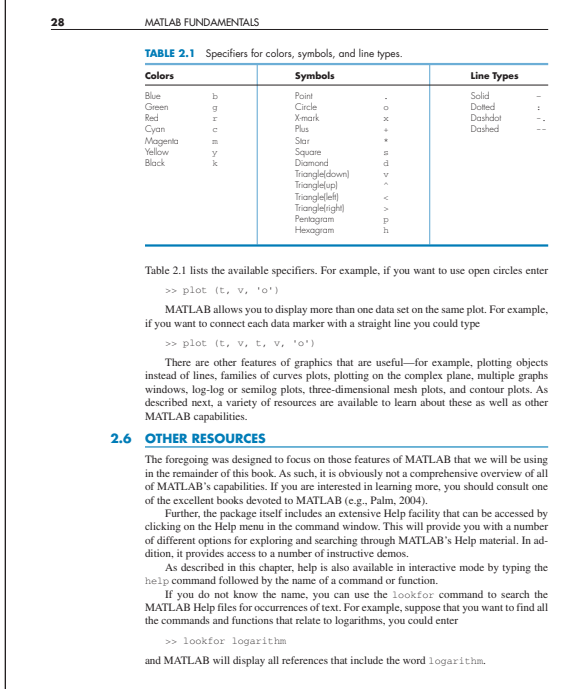

Introductory MATLAB Material The text includes two introductory chapters on how to use MATLAB. Chapter 2 shows students how to perform computations and create graphs in MATLAB's standard command mode. Chapter 3 provides a primer on developing numerical programs via MATLAB M-file functions. Thus, the text provides students with the means to develop their own numerical algorithms as well as to tap into MATLAB's powerful built-in routines.

## **xiv** GUIDED TOUR

Algorithms Presented Using MATLAB M-files Instead of using pseudocode, this book presents algorithms as wellstructured MATLAB M-files. Aside from being useful computer programs, these provide students with models for their own M-files that they will develop as homework exercises.

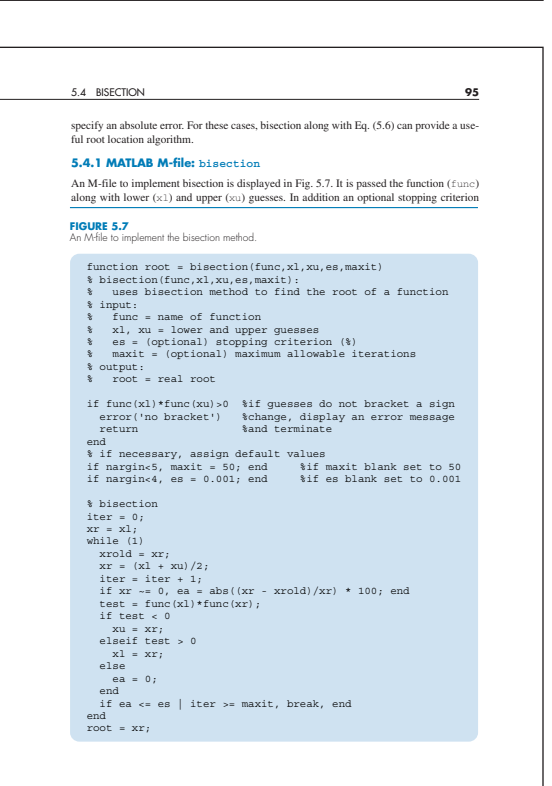

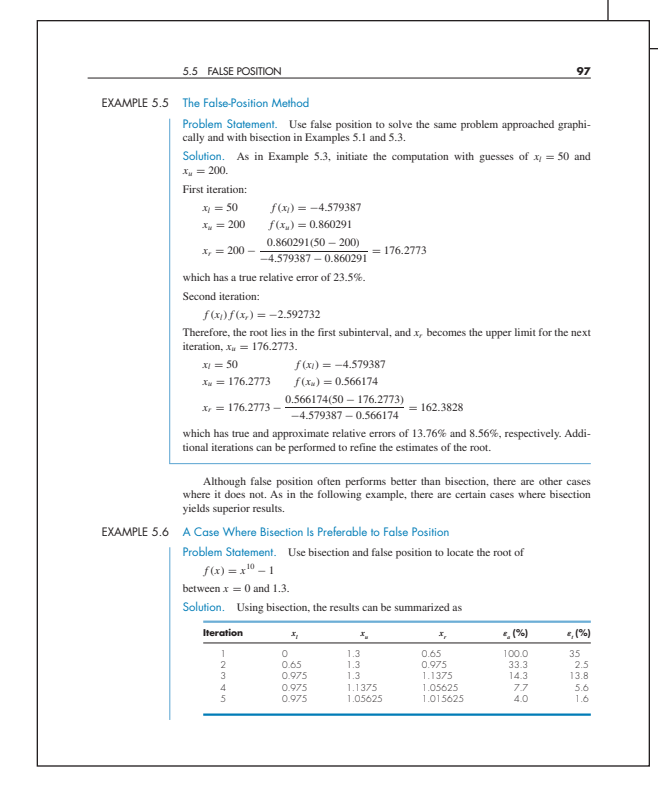

Worked Examples Each example begins with a problem statement and ends with a solution. The solution is laid out in detail so that students can clearly follow the steps in the numerical computation.

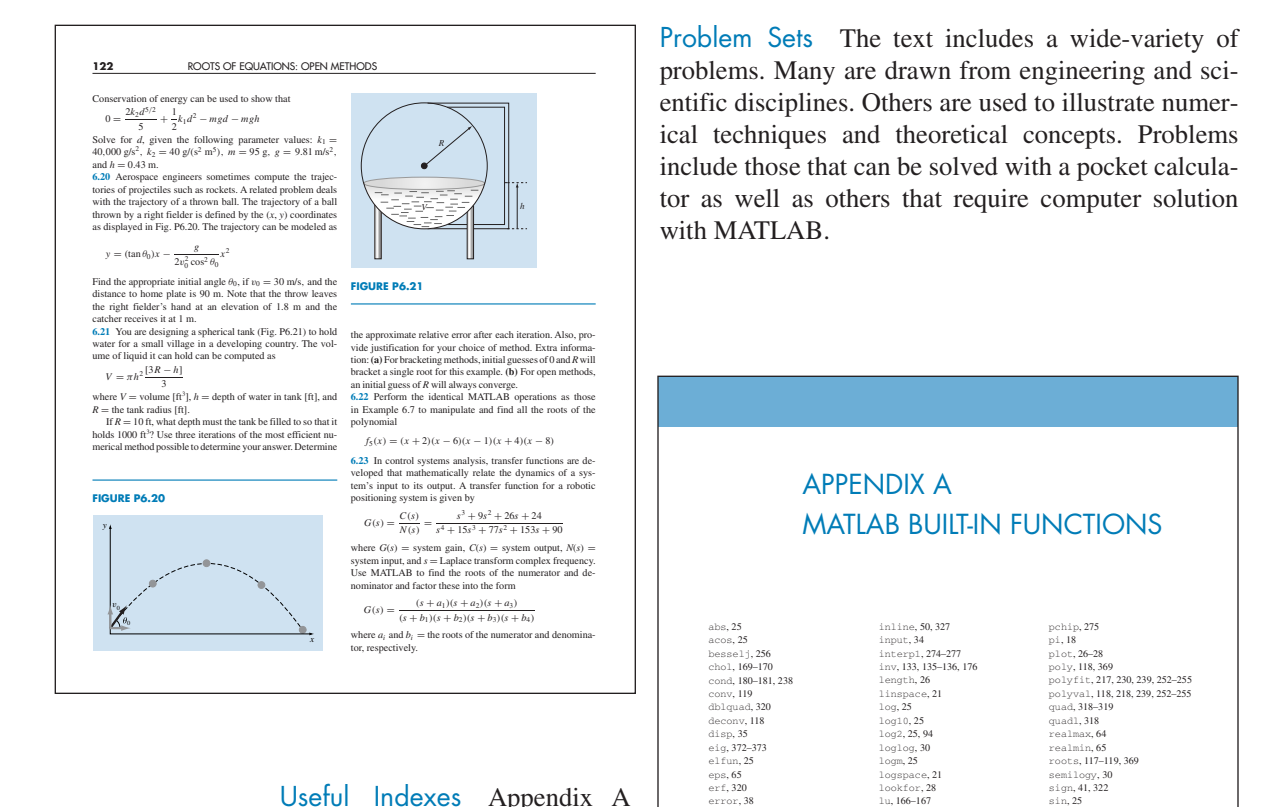

eps, 65 erf, 320 error, 38

exp, 25 eye, 133 factorial, 30, 44 feval, 49–50, 327 fminsearch, 231 format long, 17 format short, 18 fprintf, 36–37

fzero, 113–116 grid, 27 help, 33 help elfun, 25 humps, 277, 319, 364

Useful Indexes Appendix A contains MATLAB commands and Appendix B contains M-file functions.

mean, 51 norm, 180–181 ode113, 348, 356 ode15s, 360 ode23, 347–348, 350–351 ode23s, 360–361 ode23s,360-<br>ode23t 360 ode23tb, 360 ode45, 348–350, 361, 363 odeset, 350–351 ones, 20 optimset, 115–116, 231 size, 134<br>spline, 272–274<br>sqrt, 25<br>sum, 169<br>tanh, 5, 25–26<br>title, 27<br>trapz, 300<br>trapz, 300<br>who, 19<br>whos, 19 xlabel, 27 ylabel, 27 zeros, 20

sign, 41, 322 sin, 25

max, 29, 155

**375**

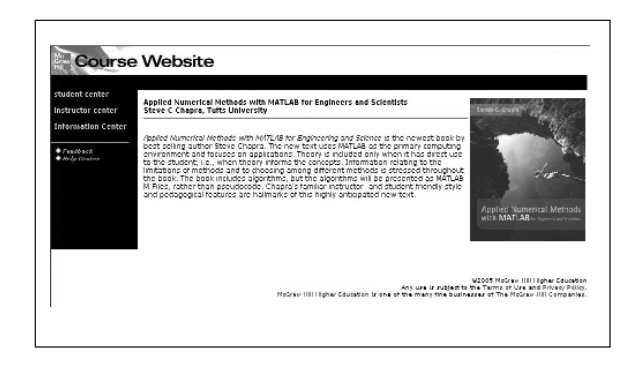

Supplements A text Web site is available at http://www.mhhe.com/chapra. Resources include PowerPoint slides of text figures and chapter objectives, M-files and additional MATLAB resources. Available to instructors only, the detailed solutions for all text problems will be delivered via CD-Rom, in our new, electronic, Complete Online Solution Manual Organization System. COSMOS is a database management tool geared toward assembling homework assignments, tests and quizzes.